#### JAIST Repository

https://dspace.jaist.ac.jp/

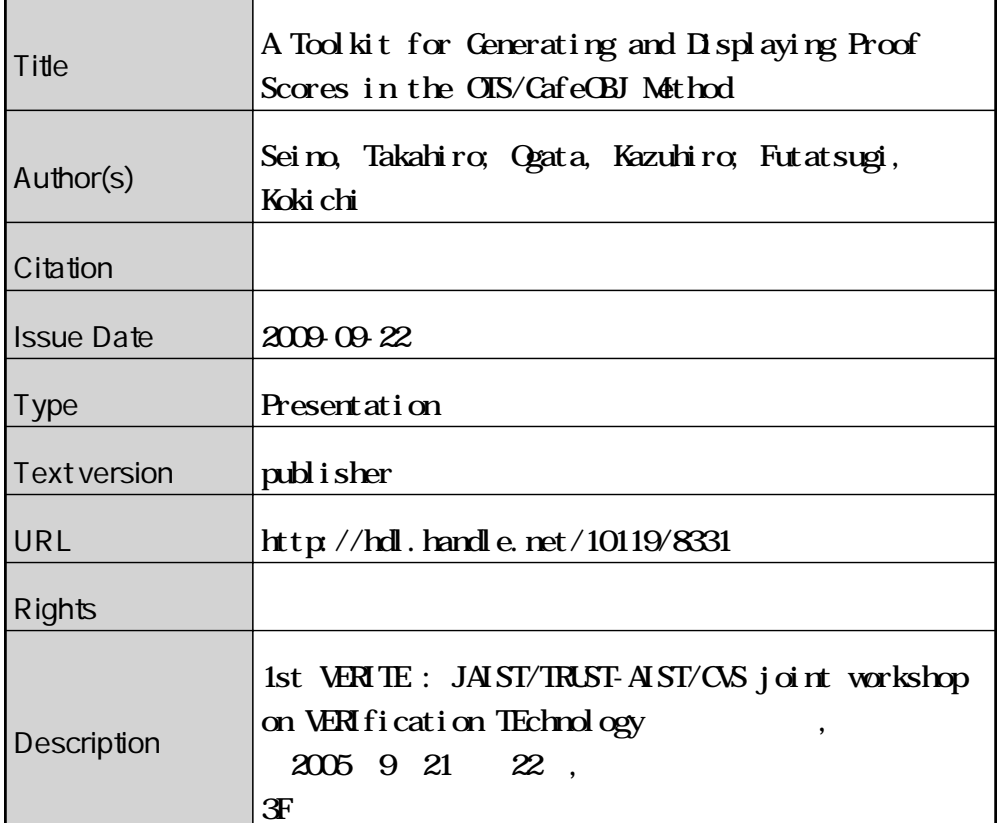

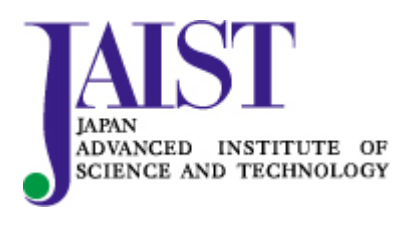

Japan Advanced Institute of Science and Technology

AIST/JAIST joint workshop on verification technology

**A Toolkit for Generating and Displaying Proof Scores in the OTS/CafeOBJ Method**

Takahiro Seino, Kazuhiro Ogata and Kokichi Futatsugi School of Information Science Japan Advanced Institute of Science and Technology

# **Background**

#### **Formal Methods**

effective for systems are built safely and reliably.

#### **The OTS/CafeOBJ method[Ogata 2003-]**

- can model distributed systems as transition systems called OTS (Observational Transition Systems)
- can describe the system in CafeOBJ which is an algebraic specification language
- can verify that the system has invariant properties by induction on number of transition rules applied.
- easy to learn for ordinary engineers
	- based on (one-way) equational reasoning

# **Problem**

### **Verification in the OTS/CafeOBJ method**

Hundreds or thousands lines code Hundreds or thousands lines code Base case

proof passage

Inductive step for Transition1

Case splitting with pred. p1

Case: p1 holds

proof passage

Case: p1 doesn't hold

proof passage

Inductive step for Transitionn

- 1. We must write proof score maintaining case splitting
- 2. We must check each reduced result is the expected term  $($  = true)
	- ☞ human errors may occur.
	- ☞ disturb humans from concentrating on intellectual work.

#### **open ISTEP**

...

...

```
 op d1 : -> D1 .
 op d2 : -> D2 .
```

```
eq p_1 = true.
```

```
eq s' = \text{transition}_1(s, \ldots).
   red SIH implies istep(...) .
close
```
# **Our solution**

### **Generating and checking proof scores**

We must specify to generate proof scores:

- 1. predicate to be proven
- 2. list of predicates to be used in case splitting
- 3. list of lemmas to be strengthen induction hypothesis

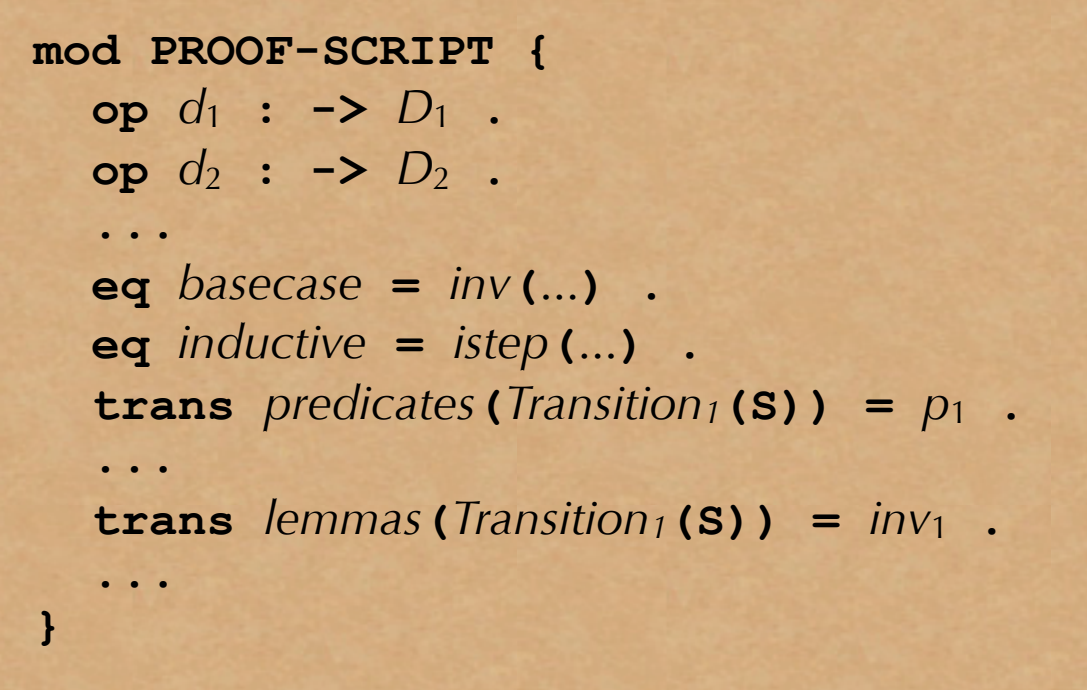

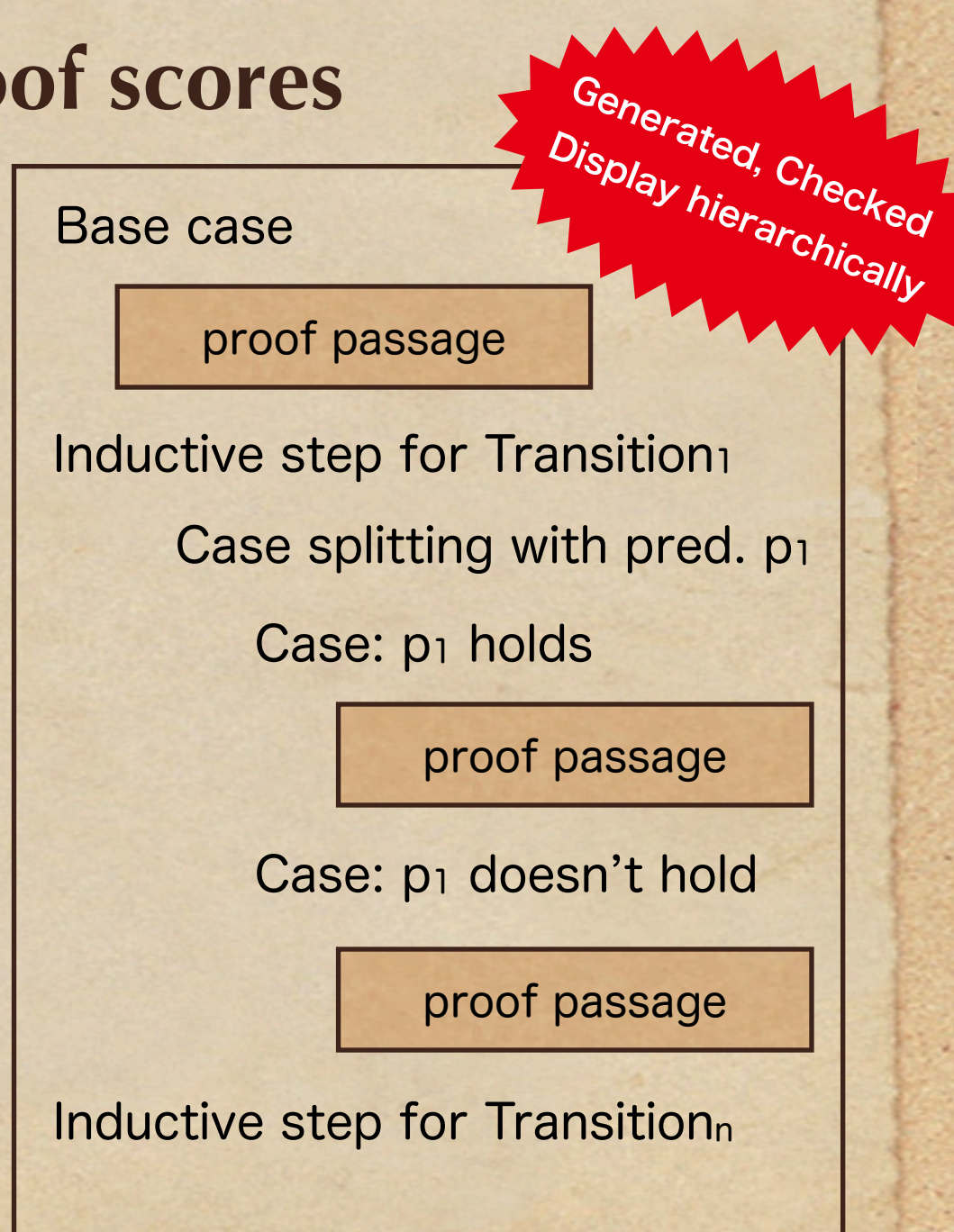

## **CASE tool platform**

#### **We propose a CASE tool platform CafeOBJ/XML**

- based on XML technology
- has a syntax corresponding to abstract syntax of CafeOBJ
- also represents proofs

### **Design policy of CafeOBJ/XML**

- scope: describing specifications and proofs.
- makes implementing CASE tools easier.
- doesn't depend a specific programming language.

### **Overview of Buffet toolkit**

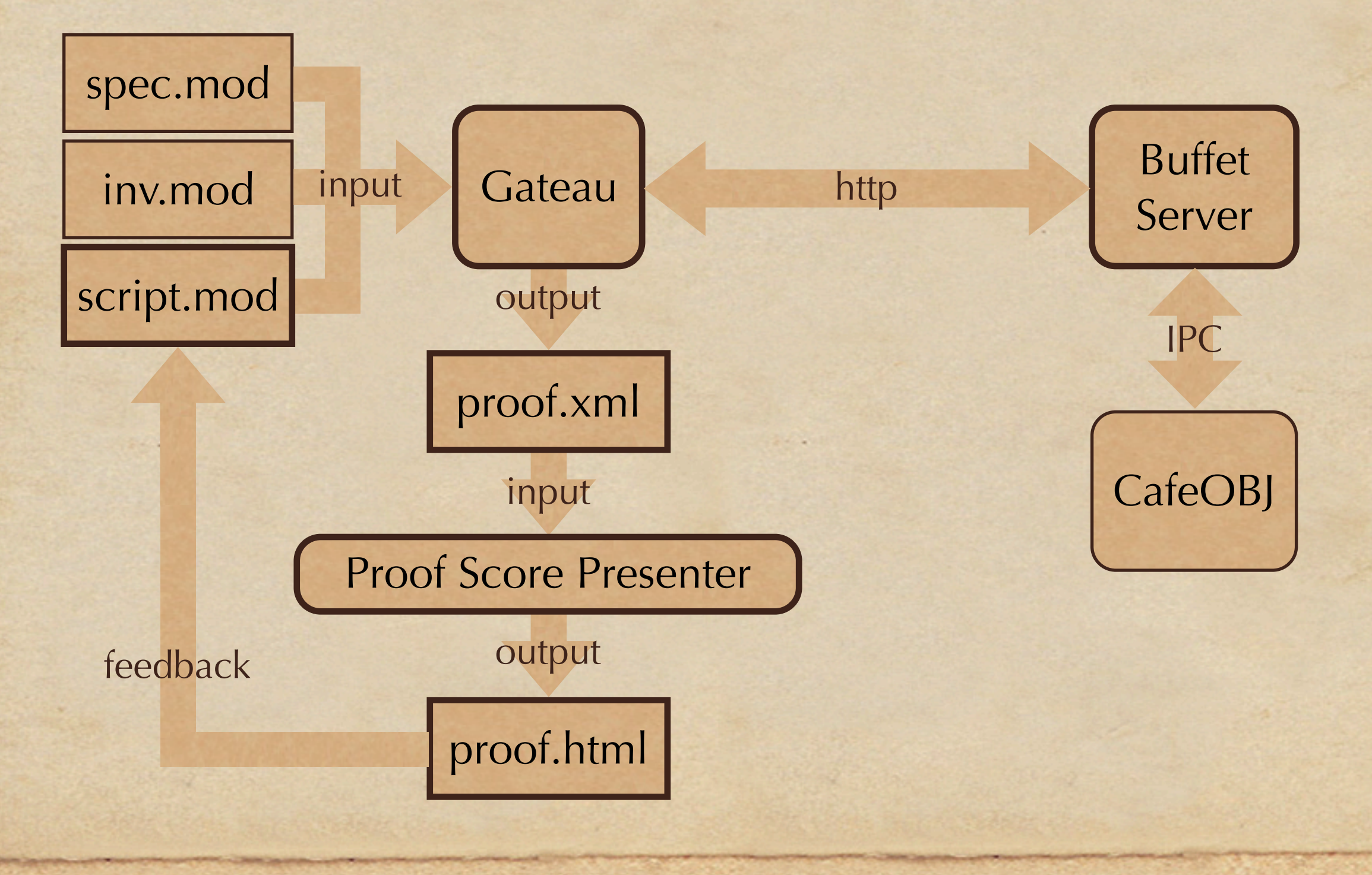

### **Ex. A Mutual Exclusion**

#### **We verify that**

 **var** *lock* := false l1: Remainder Section l2: **repeat until** ¬(fetch&store(*lock*, true)) Critical Section cs: *lock* := false

**has the mutual exclusion property.**

# **Modeling with OTS**

#### **Data types:**

- $B = \{ \text{true}, \text{false} \}$ …………… Boolean values
- $P = \{ p_1, p_2, ... \}$ …………… Set of process IDs
- $L = \{11, 12, cs\}$ …………… Set of location labels

Note that equivalence relation denoted by '=' for each data type have been defined.

# **Modeling with OTS**

**Universal state space:** Υ set of **Observers** = {  $o: \Upsilon \rightarrow D$  }

- $lock : T \rightarrow B$
- $loc_p$ :  $\Upsilon \rightarrow L$  for  $p \in P$

#### set of **Initial states**

•  $\{s_0 \mid lock(s_0) = false \land \forall p \in P, loc_p(s_0) = 11 \}$ set of **Transitions** =  $\{t : \Upsilon \to \Upsilon\}$ 

- $try_p: \Upsilon \rightarrow \Upsilon$  for  $p \in P$
- $enter_p: \Upsilon \rightarrow \Upsilon$  for  $p \in P$
- $leave_p: \Upsilon \rightarrow \Upsilon$  for  $p \in P$

# **Modeling with OTS**

 **var** *lock* := false

l1: Remainder Section

l2: **repeat until**

¬(fetch&store(*lock*, true))

Critical Section

cs: *lock* := false

 $c_{tryp}(s) \equiv loc_p(s) = 11$ **Definition of** *tryp* **:**  $lock(s') = lock(s)$  $loc_p(s') = 12$  $loc_q(s') = loc_p(s)$  if  $p \neq q$  $try_p(s')$  where  $C_{tryp}(s)$  holds *where ctryp* (*s*) doesn't holds nothing changes

### **Invariants**

#### **Execution sequence {***s***0,** *s***1, ... } satisfies:**

- $\bullet$   $s_0$  is in the set of initial states
- there exists a transition for each pair of  $(s_i, s_{i+1})$

#### **Reachability**

• State *s* is *reachable*: there exists an execution sequence of an OTS in which *s* appears.

#### **Invariants**

- A predicate *p* such that *p*(*s*) holds for every reachable state *s*.
- In the ex.,  $\forall i, j \in P$ .  $loc(s, i) = cs \land loc(s, j) = cs \Rightarrow i = j$

## **Describing invariant**

#### **Invariant candidates are described:**

**mod INV { pr(***OTS-SPEC***)**

...

**}**

...

**}**

 **op** *inv*1 **:** Υ ... **-> Bool op** *inv2* **:** Υ ... **-> Bool**

 **eq** *inv*1**(S:** Υ**,**...**) =** ... **. eq** *inv2***(S:** Υ**,**...**) =** ... **.** ...

Signatures of invariants

Invariants denoted by CafeOBJ term

```
mod ISTEP { pr(INV)
   ops s s' : -> Υ
   op istep1 : ... -> Bool
   op istep2 : ... -> Bool
```
 **eq** *istep*1**(**...**) =** *inv*1**(s,**...**) implies** *inv*1**(s',**...**) .** Terms denoting reasonings eq  $\text{istep}_2$  (...) =  $\text{inv}_2$  (s, ...) implies  $\text{inv}_2$  (s',...) . in the inductive step

# **Buffet server**

**between a dlient to the CafeOBJ system Buffet server relays requests/responses** 

*Gateau inv.mod input* script.mod *output* output Expanded Score Can be the information of<br>
Specification from the Cafe OBJ<br>
Specification from the Cafe OBJ<br>
Script<br>
Specification from the Cafe OBJ<br>
Script<br>
Specification from the Cafe OBJ<br>
Script<br>
Specification from the C input • we can get the information of already defined/loaded CafeOBJ specification from the CafeOBJ

- *proof.xml*  $\rightarrow$  but, it's fragmentary
- information in an XMPHocument Buffet server reconstructs the

*Proof Score Presenter*

*proof.html* proof.html

*output* output

*feedback*

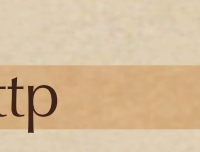

ht

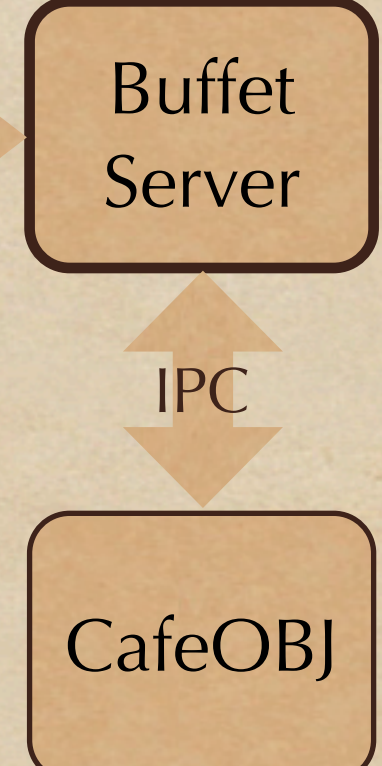

### **Gateau**

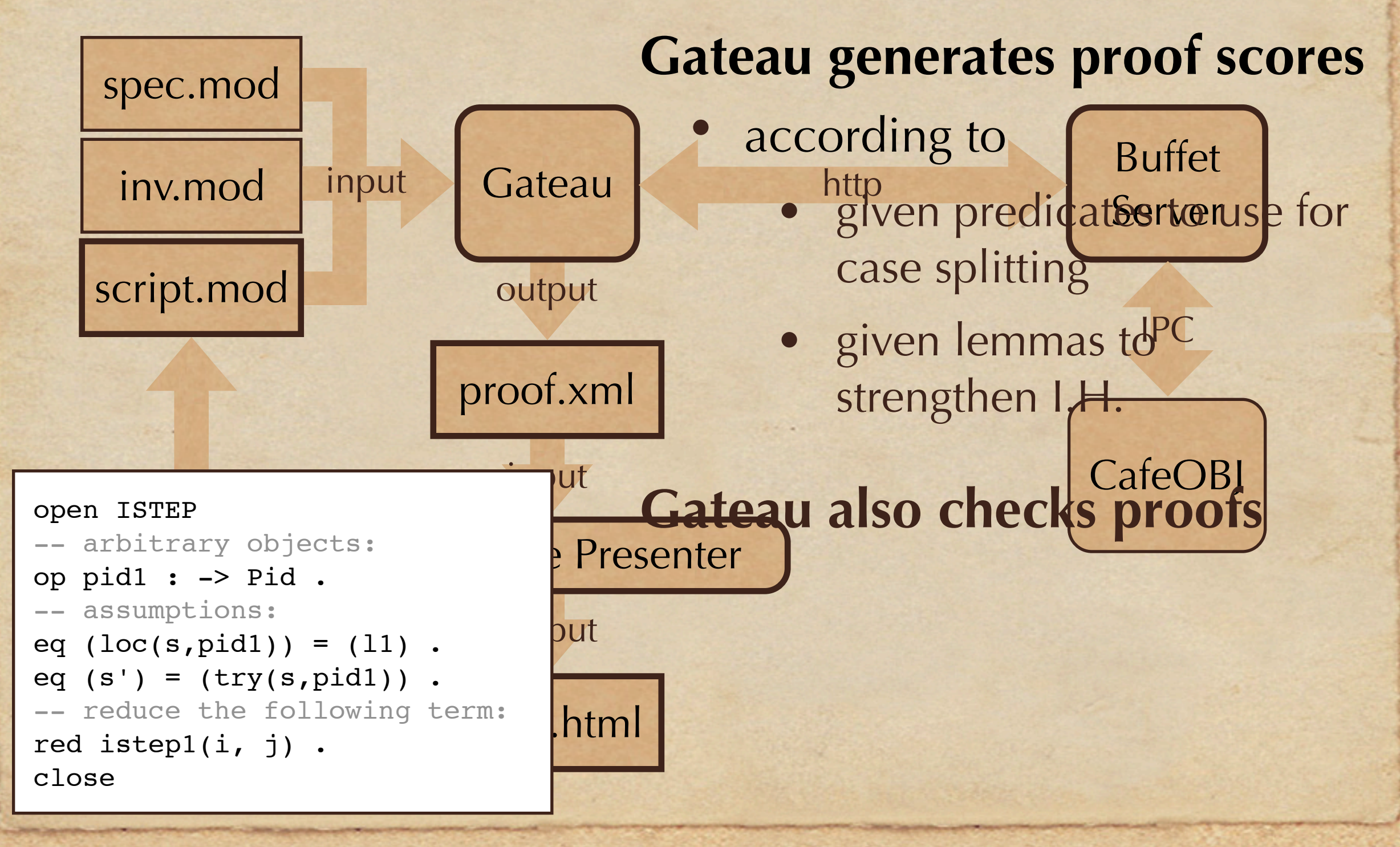

### **How to gen. proof score**

#### Buffet Server Gateau and Specification (CafeOBJ) parse tree (XML) proof passage (CafeOBJ) reduced result (XML) 1. Getting info. of spec. 2. Gen. proof score for each proof passage, a). reduce the term. b). if the result is not true, split into cases with the first pred. of given preds. list. Go to a). c). if the list is empty, introduce given lemmas. generated proof score (XML) Inference service parsing service **CafeOBJ**

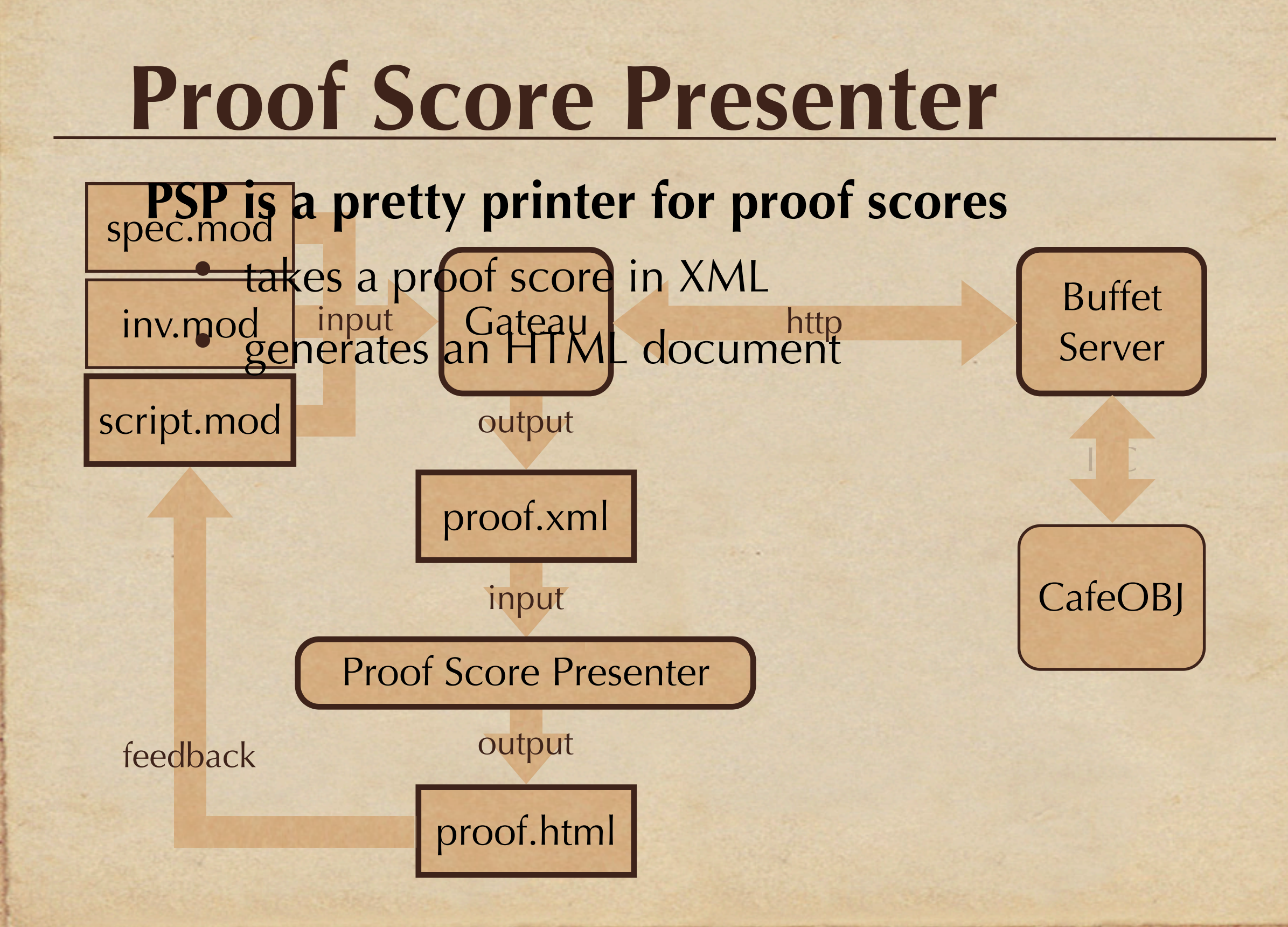

There are 7 cases, 3 cases need human's help.

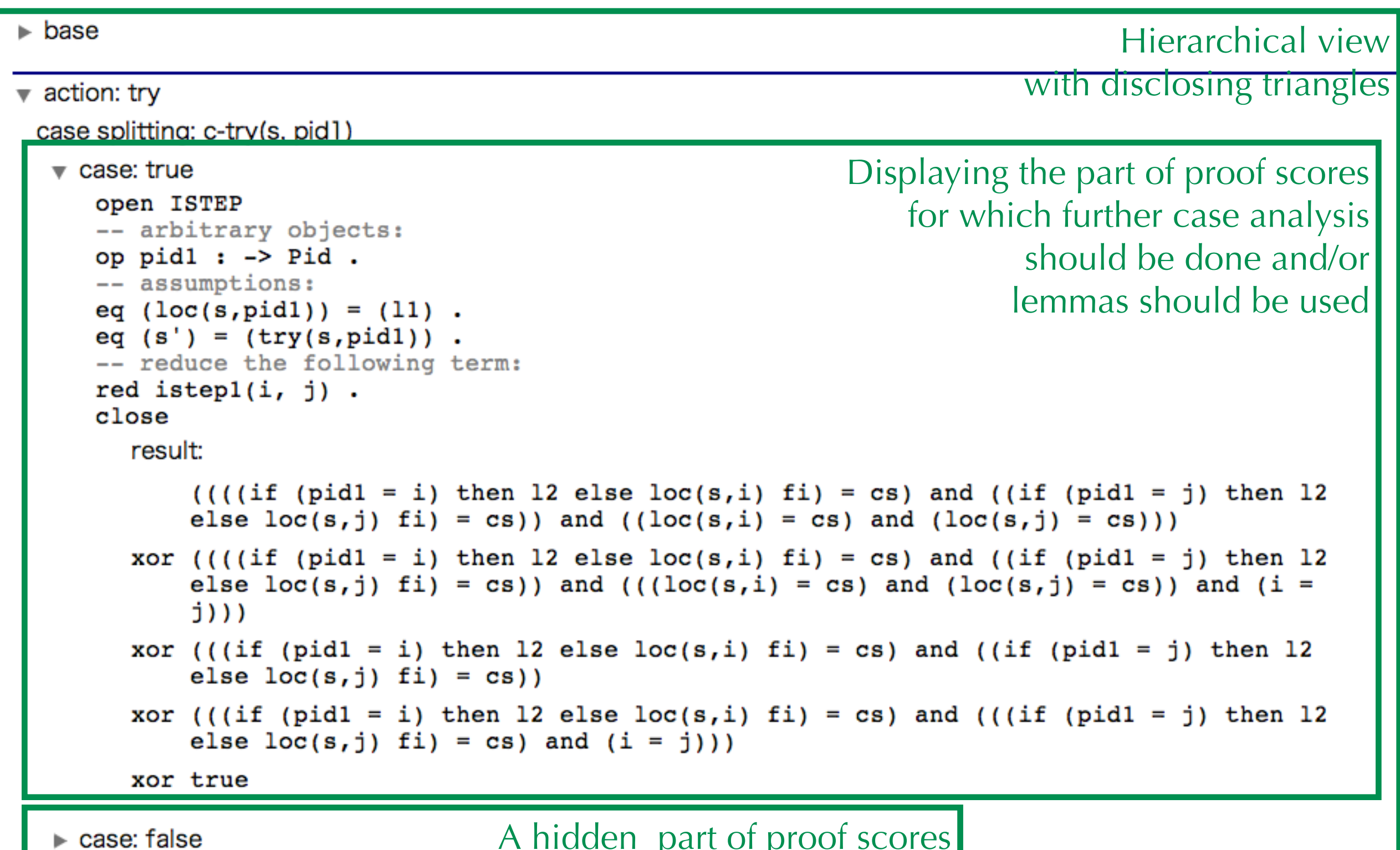

A hidden part of proof scores

v action: enter

```
case splitting: c-enter(s, pid1)
```
 $\sqrt{ }$  case: true

## **Other case studies**

#### **Otway-Rees authentication protocol**

- 1 secrecy property (48 cases)
- 3 lemmas (36-37 cases)

#### **NSLPK authentication protocol**

- 1 secrecy property (37 cases)
- 6 lemmas (24-65 cases)

# **Conclusion**

#### **We have implemented the Buffet toolkit**

- can generate & check proof scores automatically
	- generated proof scores cover all cases
	- success of proofs depends on given predicates and lemmas
- can display proof scores hierarchically
	- provided views helps the verification
- can be applied including non-trivial problems
	- Simple mutual exclusion
	- NSLPK, and Otway-Rees authentication protocols

## **Implemented tools**

**Buffet Server (1,200 lines, in Perl) Gateau (800 lines, in Perl) Proof Score Presenter (600 lines, in XSLT) Eclipse plug-ins (working)**

- CafeOBJ Editor (300 lines, in Java)
- Proof Score Viewer (400 lines, in Java)
	- the final goal will be an Interactive Editor for Proof Score

**Cafe2Maude (by Kong-san, in Java)**

### **Future plan**

#### **Integrating Eclipse**

- GUI based implementation (Gateau & PSP)
	- more interactive

### **More tightly integrating Eclipse**

- Test Driven Development
	- Test case generation from proof scores

# **Demonstration**